# **9/3.9**

# **Black**

Dans ce jeu de réflexion, trois trous noirs sont enfermés dans une boîte quadrillée. Vous devez déterminer leur position en dirigeant des faisceaux laser vers la boîte et en observant leur déviation/absorption à partir des règles suivantes :

- toute lumière laser envoyée sur un trou noir est absorbée ;

- toute lumière laser envoyée à proximité d'un trou noir (dans une des cases qui entourent le trou noir) est déviée de 90 degrés.

#### Comment utiliser le programme

Le programme est proposé dans ses versions Basic et Turbo Pascal. Les deux versions ont un fonctionnement comparable, mis à part que la version Turbo Pascal n'affiche pas d'écran de présentation, ceci afin que les possesseurs de CPC-464 et 664 puissent également en profiter.

Le listing de la version Basic est le suivant :

1000 REM ========== REM Black Box REM ========== REM GOSUB 1100 'Présentation GOSUB 1600 'Jeu 1050 GOSOB 1688 Ged<br>1060 GOSUB 4120 'Commentaire de fin de partie END REM 1090 REM ---------------------- REM Présentation du jeu 1110 REM --------------------- REM DIM t(4,9),r(4,9) REM REM----------------------------------------------------------------- REM Remplissage du tableau de jeu REM----------------------------------------------------------------- REM FOR i=l TO <sup>3</sup> a=INT(RND(1)\*2)+2 b=INT(RND(1)\*6)+2 IF t(a,b)=l THEN i=i-l ELSE t(a,b)=l NEXT i REM REM---------------------------------------------------------------------- REM Positionnement des indicateurs 1270 REM ---------------------------------- REM xp=2: yp=7 REM 1310 REM ------------------------------- REM Affichage de la réglé du jeu REM----------------------------------------------------------------- REM MODE <sup>1</sup> 1360 PRINT " 1370 FRINT " 1380 FRINT PRINT"Une boite noire renferme trois trous" PRINT"noirs capables de devier ou d'absorber" F'RINT "le rayon issu d'un tube <sup>a</sup> effet laser" 1410 FRINT TE FAYON ISSU O UN LUDE & ETT<br>1420 PRINT "selon les deux lois suivantes 1430 FRINT 1440 FRINT" F'RINT" **<sup>1</sup> <sup>1</sup>** F'RINT" **<sup>1</sup> <sup>1</sup>** 1480 FRINT" ";CHR\$(247);"---- ----";CHR\$(246);" ";CHR Black Box" F'RINT " --------------------"  $P$ ; CHR $(244)$ ; "  $"$ ; CHR $(244)$  **1 <sup>1</sup> II 1 i i II 1**

```
\pm (245)
1480 PRINT " ";CHR$(176);"
1490 PRINT CHR$(246); CHR$(176); CHR$(247); "-----"
1500 PRINT " ";CHR$(247);"---- ----";CHR$(246);"
R\pm(244)1510 FRINT "
                      I
I
I
                                         i il
i
1520
PRINT
II
1530
PRINT
II
1540
PRINT
1550
PRINT"Appuyez sur une touche
II
156<mark>0 ch‡=INKEY</mark>$
1570 IF ch‡="" THEN 156<mark>0</mark>
1580
RETURN
1590
REM
1600
REM
1610
REM
Deroulement d'une partie
1620
REM
1630
REM
1640
CLS
1650
PRINT "
1660
PRINT "
1670
FOR i=l TO 5
1680
FOR j=l TO 10
1690
1700
1710
NEXT j
1720
NEXT i
1730
LOCATE 1,20
1740
PRINT"T=Tir, P=Placement, E=Eff acement "
1750
LOCATE 11,17
1760 FRINT CHR$(244)
1770
xp=2:yp=7
1780
c=244 'Fléché vers le haut par defaut
1790
REM
1800
REM
1810
REM
Attente d'une commande
1820
REM
1830
REM
1840 ch<mark>‡=I</mark>NKEY<mark>‡</mark>
1850 CN+-INRCT+<br>1850 IF ch‡="" THEN 1840 'Attente de l'appui sur une touche
1860 ch‡=UPPER<mark>‡(ch‡</mark>)
1870 IF ch‡="T" THEN GOSUB
1880 IF ch‡="P" THEN GOSUB
1890 IF ch‡="E" THEN GOSUB
1900 IF fin <> 1 THEN 1840
1910
RETURN
1920
REM
1930
REM —
1940
REM Demande de tir
                      I
I
I
I
                      I I<br>"<mark>;</mark>CHR$(245);" ";CHR<mark>$(245</mark>)
            R j=1 TO 10<br>LOCAT<mark>E 8+2*j</mark>,
            PRINT"."
                                        I II
                              Black Box"
                                \sim , and the contract contract of the second contract of \sim6+2*i
```
1950 REM ----------------

```
1960
REM
1970
LOCATE 1,1
.<br>1980 PRINT"Servez-vous des touches fleches pour"
1990
FRINT"positionner l'origine du tir"
1990 PRINT"positionner l'origine du tir"<br>2000 PRINT"La touche T commande le tir."
2010 ch<mark>‡=INKEY</mark>$
2020
IF ch*="" THEN 2010
2030
IF ASC(ch*)=243 THEN GOSUB 2110 ' Vers la droi te
2040
IF ASC(ch*)=242 THEN GOSUB 2250 ' Vers la gauche
2050
IF ASC(ch*)=241 THEN GOSUB 2390 ' Vers 1 e bas
2060
IF ASC(ch*)=240 THEN GOSUB 2530 ' Vers 1 e haut
2070 IF UPPER$(ch$)<>"T" THEN 2010
2080
GOSUB 2670 'Essai laser
2090
RETURN
2100
REM
2110 REM -----------------------------
2120
REM Déplacement vers la droite
2130
REM-------------------------------------------------------------
2140
REM
2150
IF >:p>9 OR yp=l OR yp=4 OR yp=5 THEN RETURN
2160
LOCATE xp*2+7,yp*2+3
2170 PRINT" "
2170 PRINT" "<br>2<mark>180 IF yp=3 THEN yp=yp-1:c=245</mark>
2180 IF yp=3 THEN yp=yp-1:c=245<br>2190 IF yp=6 THEN yp=yp<mark>+1:c=24</mark>4
2200
xp=xp+l
2210
LOCATE xp*2+7,yp*2+3
2220 PRINT CHR‡(c)
2230
RETURN
2240
REM
2250
REM-------------------------------------------------------------
2260
REM Déplacement vers la gauche
2270
REM-------------------------------------------------------------
2280
REM
2290
IF xp<3 OR yp=l OR yp=4 OR yp=5 THEN RETURN
2300
LOCATE xp*2+7,yp*2+3
2310
FRINT" "
2320
IF yp=3 THEN yp=yp-l:c=245
2330
IF yp=6 THEN yp=yp+l:c=244
2340
xp=xp-l
2350
LOCATE xp*2+7,yp*2+3
2360 PRINT CHR#(c)
2370
RETURN
2380
REM
2390
REM -------------------------------------------------------------
2400
REM Déplacement vers le bas
2410
REM -------------------------------------------------------------
2420
REM
```
2430 IF yp>5 OR (xp<>1 AND xp<>2 AND xp<>10 AND xp<>11) THEN RETURN LOCATE xp\*2+7 , yp\*2+3 2450 FRINT" " 2460 IF xp=10 THEN xp=xp+1:c=247 IF xp=2 THEN xp=xp-l:c~246 yp=yp+l LOCATE xp\*2+7 , yp\*2+3 PRINT CHR $*(c)$  RETURN REM 2530 REM ------------------------------ REM Déplacement vers le haut 2550 REM ------------------------------ REM 2570 IF yp<4 OR  $(xp\leq)1$  AND  $xp\leq>2$  AND  $xp\leq>10$  AND  $xp\leq>11$ ) THEN **RETURN**  LOCATE xp\*2+7,yp\*2+3 FRINT" " 2600 IF xp=10 THEN xp=xp+1:c=247 IF xp=2 THEN xp=xp-l:c=246 yp=yp-l LOCATE xp\*2+7,yp\*2+3 2640 FRINT CHR\$(c) RETURN REM REM -------------------------- REM Essai laser REM -------------------------- REM REM Effacement des messages sur l'écran REM sc~c 'Sauvegarde de <sup>C</sup> LOCATE 1,1 2750 FRINT SPACE # (120) LOCATE 1,1 2770 FRINT " Black Box" 2780 FRINT " ---------" REM 2800 REM ------------------------------ REM Calculs de la sortie laser 2820 REM ----------------------------- REM bo~0 'Pas d'absorbtion <sup>a</sup> priori de=c-243 'Sens du déplacement  $2860 x = yp-2:yzxp-1$  ON de GOSUB 3020,3120,3220,2920 2880 IF ff<>1 AND bo<>1 THEN 2870 GOSUB 3320 'Placement des reperes

```
2900
RETURN
2910
REM
2920
REM---------------------------------------------------------------------------------
2930
REM Déplacement du laser vers la gauche
2940
REM ---------------------------------------------------------------------------------
2950
REM
2960
2970
2990 IF x<>1 THEN IF t(x-1,y-1)=1 THEN de=2 Vers le bas<br>2980 IF x<>4 THEN IF t(x+1,y-1)=1 THEN de=1 'Vers le haut
2990 IF x \times 4 then if t(x+1,y-1)=1 then b<br>2990 IF t(x,y-1)=1 THEN bo=1 'Absorbtion
3000
RETURN
3010
REM
3020
REM -----------------------------------------------------------------------------
3030
REM Déplacement du laser vers le haut
3040
REM -----------------------------------------------------------------------------
3050
REM
3050 REM<br>3060 x=x<mark>-1:IF x<=0 THEN x=0:ff=1:RETURN</mark>
3070
IF yOl THEN IF t.(x-l,y-l)=l THEN de=3 'Vers la
droi te
3080
IF y<>9 THEN IF t(x-l,y+l)=l THEN de=4 'Vers la
gauche
3090 IF t(x-1,y)=1 THEN bo=1 'Absorbtion
3100
RETURN
3110
REM
3120
REM --------------------------------------------------------------------------
3130
REM Déplacement du laser vers le bas
3140
REM --------------------------------------------------------------------------
3150
REM
3160 x=x+1: IF x>=4 THEN x=5: ff=1: RETURN
3130 REH<br>3160 x=x+1:IF x>=4 THEN x=5:ff=1:RETURN<br>3170 IF y<>1 THEN IF t(x+1,y-1)=1 THEN de=3 'Vers la droite
3180 IF y<>9 THEN IF t(x+1,y+1)=1 THEN de=4 'Vers la gauche
3190 IF t(x+1,y)=1 THEN bo=1 'Absorbtion
3200
RETURN
3210
REM
3220
REM ---------------------------------------------------------------------------------
3230
REM Déplacement du laser vers la droite
3240
REM ---------------------------------------------------------------------------------
3250
REM
3260
y=y+1 : IF y >=9 THEN y= 10 : -F -F = 1 : RETURN
3270 IF x < 1 Then IF t(x - 1,y + 1)=1 THEN de=2 'Vers le bas
3280 IF x < 4 THEN IF t(x+1,y+1)=1 THEN de=1 'Vers le haut
3290
IF t(x,y+l)=l THEN bo=l 'Absorbtion
3300
RETURN
3310
REM
3320
3330
REM Placement des reperes sur la grille
3340
3350
REM
3360
i n=x +2 : x =y+1 : y— i ny=y-l:IF y<=0 THEN y-0:ff=l:RETURN
       IF xOl THEN IF t(x-l,y-l)=l THEN de=2
'Vers le
bas
```

```
a=xp*2+7:b-yp*2+3:c=x*2+7:d=y*2+3
    x i o en w m s c æ m c r en +> e-j w m - s o œ x j e t en -p w m - s < æ ~ j o en f .j m s æ m s j v t v t v< VT v t VT v t v t v t V I v t • v t V I V I v t V I VT vx - • VT VT V4 V^l !..•< VT VT V'4 v t VN VT VT VN VT UN VT VN VT UN œ œ d ! ( D i D M \ i ' J \ i M \ j x i x i - > i \ i 0 ' 0 > ( b 0 ' » ' O î ' 0 s 0 ' 0 ' en en en en en en en en en en - > *. £ . -t» .t> j a -t> <j w r,- -t» w w i-*- s < i
   S S S G S S Q S S S S S S S S S S S S S S S I S s S s S q S q S s S s S S q S S S S q S S S s S s
3380 IF yp=7 THEN b=b+1 ELSE b=b-1
 IF y=7 THEN d=d+l ELSE d=d-l
IF xp=ll THEN a=a+l:b=b+l
 3410 IF x=11 THEN c=c+1:d=d+13420 IF xp=1 THEN b=b+1:a=a-13430 IF x=1 THEN d=d+1:c=c-13440 REM
3450 REM -----------------------
 3460 REM Affichage de l'entree
3470 RFM -------------------------
 3480 REM
3490 le=le+1
IF 1 e~27 THEN fin=l:nf"l:RETURN
 3510 LOCATE a, b
3520 PRINT CHR#(64+1e)
 3530 REM
REM Affichage eventuel de la sortie
3570 REM
IF bo=l THEN ff=0:c=sc:RETURN
 3590 LOCATE c,d
3600 PRINT CHR#(1e+96)
 5610 + f = 0c=sc 'Restitution de C
 3630 RETURN
3640 REM
3650 REM ----------------------------<br>3660 REM Placement d'un trou noir
3670 REM --------------------------
 3680 REM
tn-tn+1 'LJn trou noir de plus
 LOCATE 1,4
3710 INPUT "Ligne "; li
 3720 LOCATE 15,4
INPUT "Colonne " ; co
 LOCATE co*2+9,1i *2+7
PRINT"#"
 3760 LOCATE 1,4
    &0 LUCATE 1,4<br>70 PRINT SPACE$(40)<br>80 r(li,co)=1 'Memorisation<br>80 SOCUP 7000 (Trib dr.<sup>61</sup>5)
3770 FRINT SPACE$(40)
GOSUB 3990 'Test de fin de partie
 3800 RETURN
3810 REM
3820 REM ----------------------------
 3830 REM Effacement d'un trou noir
3840 REM ----------------------------
 3850 REM
```

```
3860 er-er+1 'Mémorisation de l'erreur
3870 LOCATE 1,4
3880 INFUT "Ligne "; 1i
3890 LOCATE 15,4
3900 INFUT "Colonne ";co
3910 LOCATE co*2+9,1i*2+7
3920 PEINT" "
3930 LOCATE 1,4
3940 PRINT SPACE#(40)
3950 r(li,co)=0 'Mémorisation
3960 GOSUB 3990 'Test de fin de partie
3970 RETURN
3980 EEM
3990 REM --------------------------
4000 EEM Test de fin de partie
4010 REM --------------------------
4020 REM
4030 w=0
4040 FOR i~-l 10 4
4050 FOR j=1 TO 9<br>4060 IF t(i,j)=
4060 1F t(i,j)=r(i,j) THEN w=w+1<br>4070 NEXT i
       NEXT j
4080 NEXI i
4090 IF w=36 THEN fin=1:er=tn-3
4100 EE I LIRN
4110 REM
4120 REM ---------------------------------<br>4130 REM Commentaire de tin de partie
4140 REM --------------------------------
4150 REM
4160 CLS
4170 IF er=0 AND n+=0 THEN PRINT"Parcours sans faute. Bravo
\pm \alpha4180 IF er<>0 THEN PRINT er;"erreur(s) de parcours."
4190 IF n+=1 THEN PRINT"La partie n'est pas finie. Pas de ch
ance."
4200 RETURN
```

```
Le listing de la version Turbo Pascal est le suivant :
Program Black Box;
Var t,
    r : array[1..4,1..9] of byte;
    a,b,c,d,i,j,xp,yp,Fi n,sc,bo,de,x,y,ff,1e,i nn, Li , Co , Cp , W : Byte;
    ch : Char;
Procedure Presentation;
beg i n
  Cp:=Q;Le:=0;
  Fin:=0;
  For I:=l to 4 do
    For J:=l to 9 do
    begin
       TEI, J1: =0;
      RCI, JJ:=0;end ;
  Randomi ze;
  For I:=l to 3 do
  begi n
    Repeat
       a:=Round(Random(2)) +2;
       b: =Round (Random(2)) +2;
    until (T[a, b] \leq 1);
    T[a, b]:=1;end ;
  x p := 2;yp:=7;
end ;
Procedure Droite;
beg i n
  If (xp \leq 9) and (yp \leq 1) and (yp \leq 24) and (yp \leq 25) then
  begi n
    GotoXY(XP*2+7,yp*2+3);
    Write ('');
    If (yp=3) then
    beg i n
      yp:=yp-1;c: = 245;end ;
    if (yp=é) then
```

```
begi n
   yp:=yp+1;
   c:=244;
end ;
xp:=xp+1;
GotoXY (XP*2+7, YP*2+3);
    Write(Chr (c)) ;
  end ;
end ;
Procedure Gauche;
beg i n
  If (xp)=3) and (yp\leq 1) and (yp\leq 24) and (yp\leq 5) then
  begi n
    GotoXY(XP*2+7,yp*2+3) ;
    Write(' ');
    If (yp=3) then
    beg i n
      yp:=yp-1;c:=245;
    end ;
    if (yp=6) then
    begi n
      yp:=yp+l;
      c:=244;
    end;
    x p := x p - 1;GotoXY(XP*2+7,YP*2+3) ;
    Write(Chr(C));
  end ;
end ;
Procedure bas;
begi n
  If (yp>5) or ((xp<>1) and (xp<>2) and (xp<>10) and (xp<>11)) then
  el se
  begi n
    GotoXY(XP*2+7,yp*2+3> ;
    Write('');
    If (xp=10) then
    begi n
      xp:=xp+l;
      c:=247;
    end ;
```

```
if (xp=2) then
      begi n
         xp:=xp-1;c:=246;
      end ;
      yp:=yp+l;
      GotoXY (XP*2+7, YF*2+3);
      Write(Chr(c));end ;
 end ;
Procedure Haut;
begi n
   gin<br>If (yp<4) or ((xp<>1) and (xp<>2) and (xp<>10) and (xp<>11)) then
  el se
  begi n
     GotoXY(XP*2+7,yp*2+3);
     Write(' ');
     If (xp=10) then
     begi n
       xp:=xp+1;
       c:=247;
     end ;
     if (xp=2) then
     begi n
       xp:=xp-1;c:=246;
     end ;
     yp:=yp-1;GotoXY(XP*2+7,YP*2+3);
     Write(Chr(c));
  end ;
end ;
Procedure LH;
begi n
  x:=x-1;x:=x-1;<br>If (x>0) <mark>the</mark>n
  begi n
     gin<br>if (y<>1) and (TEx-1,y-1J=1) then de:=3;
     if (y \leq 9) and (T(x-1,y+1)=1) then de:=4;
     if (y<>9) and (T[x-1,y+1]=1<br>if (T[x-1,y]=1) then bo:=1;
  end
  el se
  beg i n
    x : = \emptyset;
    f + := 1;
```

```
end ;
end ;
Procedure LE<;
begi ri
  x := x + 1;If <math>(x < 4)</math> thenbeg i n
    if (y \le 1) and (T[x+1, y-1]=1) then de:=3;
    if (y \leq 9) and (T[x+1, y+1]=1) then de:=4;
    if (TEx+1,y]=1) then bo:=1;
  end
  el se
  begi n
    x := 5tf + i = 1;end ;
end ;
Procedure LD;
begi n
  y:=y+1;If (y<9) then
  begi n
     if (x \leq 1) and (T[x-1, y+1]=1) then de:=2;
     if (x \leq >9) and (T[x+1,y+1]=1) then de:=1;
     i f (TEx, y+1 J=1) then b o:=1;end
  el se
  beg i n
    y: =10;ff:=1;end ;
end ;
Procedure LG;
begi n
  y := y-1;
   If (y>0) then
  begi n
    i + (x \leq x) and (T[x-1, y-1]=1) then de:=2;
     if (x \leq 9) and (T[x+1, y-1] = 1) then de: = 1;
     if (TEx, y-1 j=1) then bo: =1;
```

```
end
  el se
  beg i n
    y: =0;f + i = 1;end ;
end ;
Procedure Essai _Laser ;
beg i n
  s = : = c;For I:=l to 3 do
  begi n
    GotoXY(1,1);For J:=l to 40 do
       Write(' ');
  end ;
  GotoXY(13,1);Writeln('Black Box');<br>Writeln('
                             Wr i tel n ( ' --------------------' ) ;
  box: =0;de:=c-243;
  x:=yp-2; y:=xp-1;Repeat
    Case de of
      1 : LH ;
      2 : LE;
      3 : LD;
      4 : LG;
    end ;
 until (ff=1) or (bo=1);inn:=x+2;x := y + 1;y:=inn;
  ax = x p * 2 + 7;b :=yp*2+3;
                      c: = c+1;d:=d+1;end ;
  c: =x*2+7;d: =y*2+3;
  i f (yp=7) then b := b + 1 else b := b - 1;
  if (y=7) then d:=d+1 else d:=d-1;
  if (xp=11) then begin
                        a:=a+1;b:=b+1;end ;
  i f (x=11) then begin
```

```
i f (xp=1) then begin
                    a:=a-1;
                    b := b + 1;end ;
  if (x=1) then beginc:=-1;d: =d+1;end ;
  1e: =1e+1;
  GotoXY (a,b);
  Wri te(Chr(64+1e) ) ;
  ff: =0;If (bo < 1) then
  begin
    GotoXY(c,d);
    Write(Chr(96+le));
    c:=sc;
  end
  else c:=sc;
end ;
Procedure Demande_Tir;
begin
  Cp:=Cp+1;GotoXY(1,1);Writeln('Utilisez les touches fleches');
  Writeln('et T pour tirer. ();
  Repeat
    Repeat
    until KeyFressed;
    Read(Kbd,Ch);
    Case Ord(Ch) of
      243: Droite;
      242: Gauche;
      241 : Bas;240 : Haut;
    end ;
  until U_{\text{pCase}}(Ch) = T');
  Essai Laser;
end ;
Procedure Test_Fin;
begi n
  W: =0;
  For I:=l to 4 do
```

```
For J:=l to 9 do
       If TI, JJ=RCI, JJ then W:=W+1;
  If W=36 then First=1;end ;
F'rocedur e PI acement ;
begi n
  GotoXY(1,4);
  Write('Ligne : ');
  Read(Li);
  Write(' Colonne : ');
  Readln(Co);
  GotoXY(co*2+9,1i*2+7);
  Wri te('#');
  GotoXY(1,4);
  For I:=1 to 40 do Write(' ');
  RCLi,CoJ:=1 ;
  Test_Fin;
end ;
Procedure Jeu;
begi n
  ClrScr;<br>Writeln(1
  Writeln(' 131 ack Box');<br>Writeln(' 131 ack Box');
                              Wr i tel n ( ' ------------ ---- — ' ) ;
For I:=1 to 5 do
  For J:=l to 10 do
  beg i n
    GotoXY(8+2*j,6+2*i);
    Wri te( '. ' );
  end ;
GotoXY(1,20);
Wr i te( 'T=Tir, P-PI acement');
GotoXY(11,17);
Write(Chr(244));
xp:=2;
yp:=7;c:=244;
Repeat
  Repeat
  until Keypressed;
  Read (Kbd, Ch);
  Ch:=\bigcup_{D}Case (Ch) ;
  Case Ch Ot
```

```
'T' : Demande_Tir;
      'P' : Placement;
    end ;
  until (Fin=1);end ;
```

```
Procedure Comment ai re;
beg i n
  ClrScr;
  WriteIn ( 'Fin du jeu en ', Cp, ' coups. ');
end ;
```
<. <sup>F</sup>'r<sup>o</sup>gr <sup>a</sup>mm<sup>e</sup> <sup>p</sup> ri <sup>n</sup><sup>c</sup> i <sup>p</sup> <sup>a</sup> <sup>1</sup> <sup>1</sup>

beg i <sup>n</sup> Fresentation; •J eu ; Commentaire ; end.

Lancez le programme. Sur la version Basic, un écran de présentation est affiché :

## Black Box

Une boîte noire renferme trois trous noirs capables de dévier ou d'absorber le rayon issu du tube à effet laser selon les deux lois suivantes :

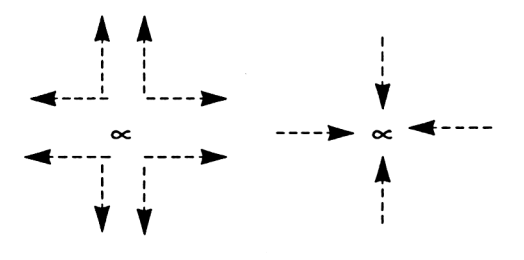

Appuyez sur une touche...

Que vous utilisiez la version Basic ou Turbo Pascal l'écran de jeu est le suivant :

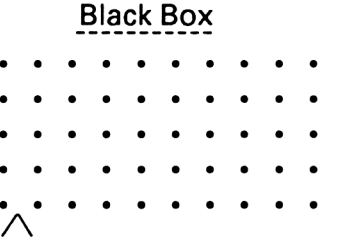

 $T = T$ ir, P = Placement, E = Effacement

Déterminez la position des trous noirs en sélectionnant l'option « Tir » du menu (appuyez sur la touche T).

Le programme vous invite <sup>à</sup> choisir l'origine du tir en utilisant toutes les flèches et à activer le rayon laser en appuyant sur la touche T. Une lettre de l'alphabet est affichée en majuscule. Elle marque l'origine du tir. Si le rayon n'est pas absorbé, la même lettre apparaît en minuscule sur l'une des sorties de la boîte.

Exemple d'absorption :

# Black Box ,<br>A  $T = Tir$ ,  $P = Placent$ ,  $E = Effacent$

Exemple de déviation :

Black Box a ,<br>A

T = Tir, P = Placement, E = Effacement

Utilisez l'option P du menu pour placer un trou noir, et l'option E pour en effacer un.

Lorsque les trois trous noirs ont été découverts, le programme affiche le nombre d'erreurs commises.

#### L<sup>e</sup> programme en détail

Les versions Basic et Turbo Pascal du programme étant relativement proches, nous n'analyserons que la version Basic.

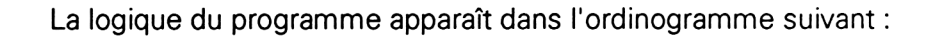

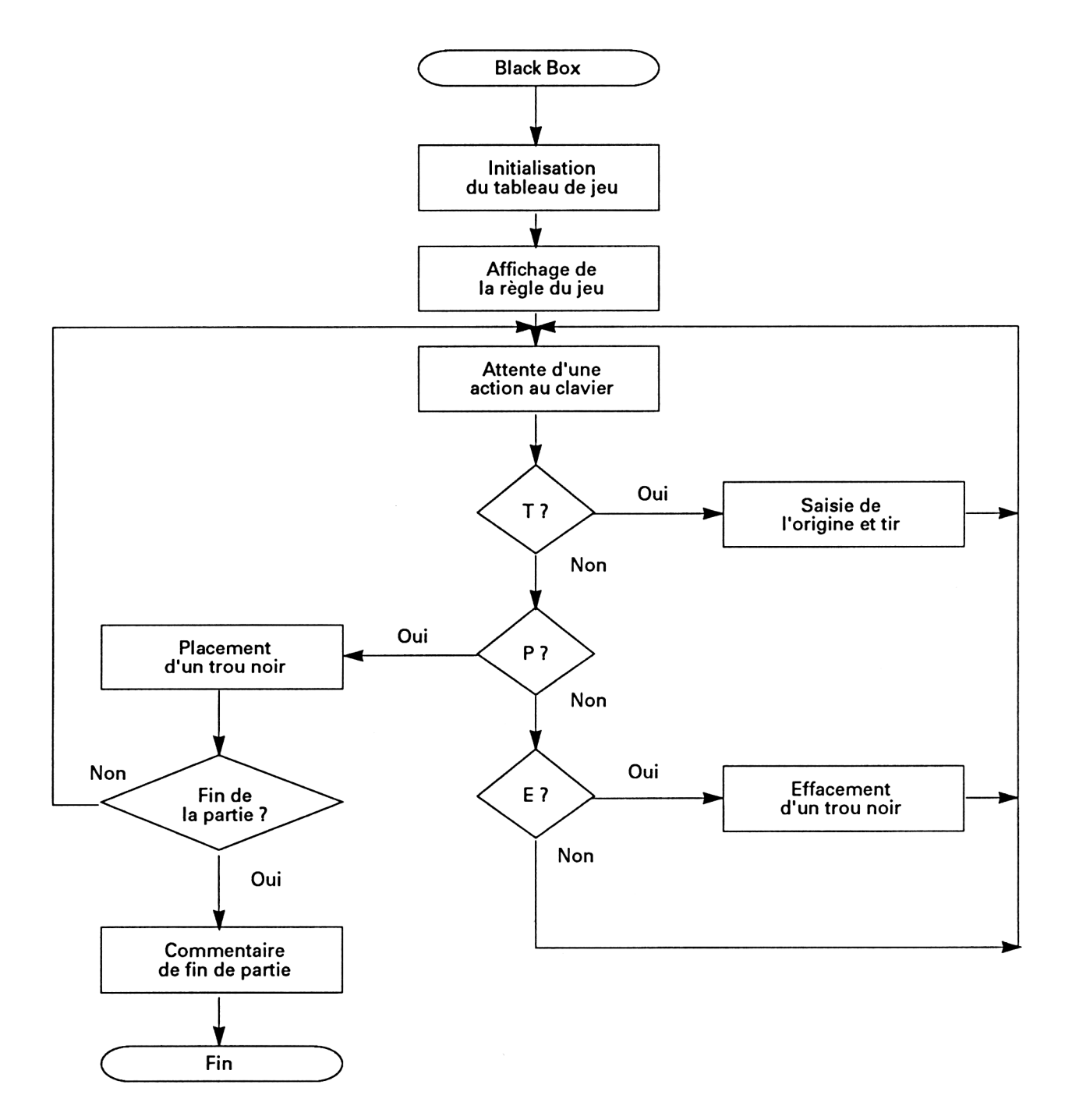

Le programme débute par la section de programme principal qui active les trois sous-programmes principaux :

1040 GOSUB 1100 'Présentation 1050 GOSUB 1600 'Jeu 1060 GOSUB 4120 'Commentaire de fin de partie

Le sous-programme de présentation débute par la définition des tableaux de jeu :

1130 DIM t(4,9),r(4,9)

Il se poursuit par le tirage aléatoire de la position des trois trous noirs :

1190 FOR i=1 TO 3 1200  $a=INT (RND(1)*2)+2$ 1210 b=INT (RND(1)\*2)+2 1220 If  $t(a,b)=1$  THEN  $i=i-1$  ELSE  $t(a,b)=1$ 1230 NEXTi

Le sous-programme de présentation se termine par l'affichage de la règle du jeu sur l'écran :

1350 MODE <sup>1</sup> 1360 PRINT" Black Box"

1550 PRINT"Appuyez sur une touche..."

Le sous-programme de jeu débute par l'affichage écran de la grille :

```
1670 FOR i=1 to 5
1680 FOR j=1 to 10
1690 LOCATE 8+2*j,6+2*i
1700 PRINT "."
1710 NEXTj
1720 NEXTi
```
Il se poursuit après l'attente d'une action au clavier :

1840 ch\$=INKEY\$ 1850 IF ch\$=" " THEN 1840 'Attente de l'appui sur une touche 1860 ch\$=UPPER\$ (ch\$)

Le programme de traitement activé dépend de la touche actionnée :

1870 IF ch\$="T" THEN GOSUB 1930 1880 IF ch\$="P" THEN GOSUB 3650 1890 IF ch\$="E" THEN GOSUB 3820

Le sous-programme de jeu prend fin lorsque les trois trous noirs ont été trouvés :

1900 IF fin <> <sup>1</sup> THEN 1840

L'appui sur la touche T provoque l'activation du sous-programme de tir. Le programme se met en attente de l'appui sur une touche du clavier :

2010 ch\$=INKEY\$ 2020 IF ch\$=" " THEN 2010

Le sous-programme de traitement activé dépend de la touche pressée :

 IF ASC(ch\$)=243 THEN GOSUB 2110 IF ASC(ch\$)=242 THEN GOSUB 2550 IF ASC(ch\$)=241 THEN GOSUB 2390 IF ASC(ch\$)=240 THEN GOSUB 2530 IF UPPER\$(ch\$)<>"T" THEN 2010 GOSUB 2670 'Essai laser

'Vers la droite 'Vers la gauche 'Vers le bas 'Vers le haut

Le sous-programme de déplacement vers la droite teste la position du curseur. Le déplacement n'est effectué que sous certaines conditions :

2150 IF xp>9 OR yp=l OR yp=4 OR yp=5 THEN RETURN

Dans le cas où le déplacement est possible, le curseur est effacé :

2160 LOCATE xp\*2+7,yp\*2+3 2170 PRINT" "

Le caractère représentant le curseur est calculé dans la variable c :

2180 IF yp=3 THEN yp=yp-1:c=245 2190 IF yp=6 THEN yp=yp+1:c=244

et le curseur est affiché à sa nouvelle position :

2200 xp=xp+1 2210 LOCATE xp\*2+7,yp\*2+3 2220 PRINT CHR\$(c)

Les sous-programmes de déplacement vers la gauche, le haut et le bas sont similaires. Nous n'y reviendrons pas.

Lorsque la touche T est pressée dans le sous-programme de tir, les messages affichés en haut de l'écran sont effacés :

## 2740 LOCATE 1,1 2750 PRINT SPACE\$( 120)

et l'éventuelle sortie du laser est calculée.

Le sens du déplacement initial du laser est connu grâce à la valeur de la variable c :

2850 de=c-243 'Sens du déplacement

24 • *Complément*

En fonction de la valeur du déplacement, un sous-programme de calcul approprié est activé :

#### 2870 ON de GOSUB 3020,3120,3220,2970

Les quatre sous-programmes de calcul fonctionnent selon le même principe.

Par exemple pour le programme concernant un déplacement vers le haut. Les nouvelles coordonnées du laser sont calculées. La variable ff est mise <sup>à</sup> <sup>1</sup> si le laser sort de la boîte :

3060 x=x-1:IF x<=0 THEN x=0:ff=1:RETURN

Lorsqu'une case voisine contient un trou noir, le rayon laser est dévié :

3070 IF  $y \ll 1$  THEN if  $t(x-1,y-1)=1$  THEN de=3 'Vers la droite 3080 IF y<>9 THEN IF t(x-1,y+1)=1 THEN de=4 'Vers la gauche

Lorsque la case courante contient un trou noir, le rayon laser est absorbé :

3090 IF t(x-1,y)=1 THEN bo=1 'Absorption

Dans la boucle de calcul, le déplacement du laser se poursuit jusqu'à sa sortie ou son absorption :

2880 IF ff<>1 AND bo<>1 THEN 2870

Le sous-programme de placement des repères est ensuite activé :

## 2890 GOSUB 3320 'Placement des repères

La position des repères est calculée dans les variables :

- <sup>a</sup> : abscisse entrée,
- <sup>b</sup> : ordonnée entrée,
- $-c$ : abscisse sortie,
- -<sup>d</sup> : ordonnée sortie :

3360 in=x+2:x=y+1:y=in 3370 a=xp\*2+7:b=yp\*2+3:c=x\*2+7:d=y\*2+3

Ces coordonnées sont ajustées en fonction de la position d'affichage (en haut, en bas, à droite ou à gauche) :

 IF yp=7 THEN b=b+1 ELSE b=b-1 IF y=7 THEN d=d+1 ELSE d=d-1 IF xp=11 THEN a=a+1:b=b+1 IF X=1<sup>1</sup> THEN c=c+1:d=d+1 IF xp=1 THEN b=b+1:a=a-1 IF x=1 THEN d=d+1:c=c-1

L'affichage de l'entrée se fait uniquement si toutes les lettres de l'alphabet n'ont pas été utilisées :

3490 le=le+1 IF le=27 THEN fin=1:nf=1:RETURN LOCATE a,b PRINT CHR\$(64+le)

L'affichage de la sortie se fait uniquement si le rayon laser n'a pas été absorbé :

3580 IF bo=1 THEN ff=0:c=sc:RETURN 3590 LOCATE c,d 3600 PRINT chr\$(le+96)

Les sous-programmes de placement et d'effacement de trous noirs sont relativement similaires. Par exemple pour le placement d'un trou noir, sa position est entrée :

 LOCATE 1,4 INPUT "Ligne ";li LOCATE 15,4 INPUT "Colonne ";co

et le trou noir est affiché dans la boîte :

3740 LOCATE co\*2+9,li\*2+7 3750 PRINT "#"

Les messages affichés en haut de l'écran sont effacés :

# 3760 LOCATE 1,4 3770 PRINT SPACE\$(40)

La position du trou noir est mémorisée dans le tableau r :

3780 r(li,co)=l 'Mémorisation

et le sous-programme situé en ligne 3990 est activé pour déterminer si tous les trous noirs ont été découverts :

3790 GOSUB 3990 'Test de fin de partie

Le sous-programme de test de fin de partie est très simple. Il compare le contenu des tableaux t et r. Si ces deux tableaux sont identiques, la variable fin est initialisée à <sup>1</sup> :

4030 w=0 4040 FOR i=1 TO 4 4050 F0Rj=1T0 9 4060 IF  $t(i,j)=r(i,j)$  THEN w=w+1 4070 NEXTj 4080 NEXT <sup>i</sup> 4090 IF w=36THEN fin=l:er=tn-3

Le sous-programme activé en fin de partie est très simple. Il commente la partie en félicitant le joueur, ou en affichant le nombre d'erreurs commises :

4170 IF er=0 AND nf=O THEN PRINT "Parcours sans faute: Bravo!" 4180 IF er<>0 THEN PRINT er;"erreur (s) de parcours." 4190 IF nf=1 THEN PRINT "La partie n'est pas finie. Pas de chance."